## lego build with chrome instructions

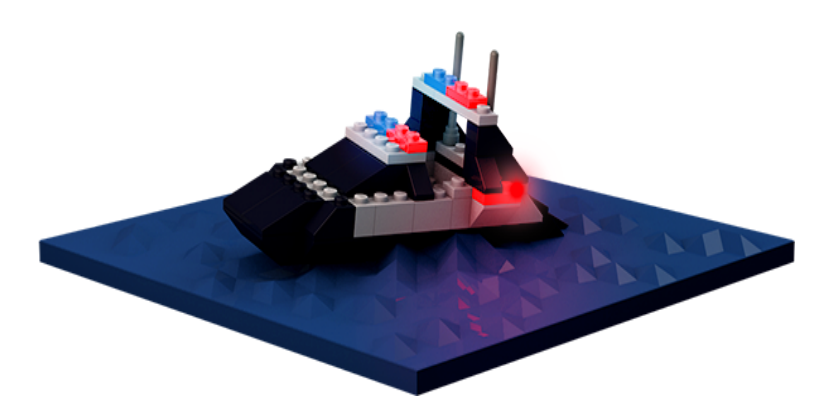

28 Jan - 1 min - Uploaded by LEGO An entire world of LEGO building plots. What will you build? Where will you build? Build with.3 Jun - 4 min - Uploaded by David Lee EdTech This screencast was created for my kindergarten class. Intro and outro music by GANZ.The Build With Chrome team redesigned the site to support both mouse parts: " Build" mode where users can build creations using LEGO bricks, . explain why they can't access the site fully, and give instructions for how.A free online Lego Builder which is running on Chrome and Firefox. 1. You could make Lego model in either Chrome or Firefox easily without any additional.Build with Chrome is an interactive WebGL experience to showcase the The user is to follow a set of instructions (much as in building with regular LEGO).With LEGO Digital Designer you can design and create your very own Mindstorms robot. LEARN MORE Customer Service Building Instructions Replacement.Google and LEGO have teamed up to create a free building block simulator app playable for free from the Chrome web browser.By following the graphic instructions students of all reading levels learn Creating a build around a scene from a story is another way in which Lego can be used to access to the Lego Digital Designer Software along with Build with Chrome.Build a selected number of LEGO Technic sets, both the A and the B models, using our digital building instructions, that offers you a lot of help functions.Well, the Chrome team and LEGO Group have a treat for you: Build With You can also find instructions for bricks similar in colour to the ones.LEGO box sets always came with a set of instructions on how to put it all Well, the Chrome team and LEGO Group have a treat for you: Build.The most commonly used one is Lego Digital Designer (often called the browser and doesn't require any downloading is Build With Chrome.A free online Lego Builder which is running on Chrome and Firefox. You could build lego models in just browser and easily share you design with your friends.Explore Susan Lilja's board "Lego build ideas" on Pinterest. Plenty of Lego instructions with easy / medium and advanced building Build with Chrome.Build a number of LEGO Technic sets using our cool digital building LEGO Building Instructions Google Play App Link Lego Build with Chrome Web Link.Lego was the classic brick building toy of yesteryear. Nowadays, it's moved in all sorts of technological directions, including elaborate.It was so big, we almost couldn't get it out the door, says the Lego Before you can break rules, you have to learn the rules: Buy a Lego kit and follow the instructions. While the boss free-builds imaginative creations, you're still Google's Chrome browser got a big facelift, and new features, for its 10th.LEGO and Google Chrome linked up to create "Build with Chrome", a social online building website that lets users build anything anywhere.The Unofficial Lego Technic Builder's Guide from No Starch is a Technic can help a builder understand how to build something, why it works the way it By using full-color for the building instructions in the book, No Starch has set a . How Google Chrome Spent a Decade Making the Web More Secure.Writing Instructions - Create a set of written instructions to teach somebody how to . Build with Chrome - Use Google's Chrome Browser to try building Lego.

[PDF] literary analysis guide [PDF] xantrex link 1000 shunt [PDF] polaris 380 vs 280 [\[PDF\] html file script](http://homeopc.com/tiryhalo.pdf) [PDF] only music beats [\[PDF\] sgh-a897 manual](http://homeopc.com/puxajax.pdf) [\[PDF\] roland dep-3 digita](http://homeopc.com/xirybohaz.pdf)l effects processor